# **HI\_AddItem**

## %HI\_AddItem function

## **Declaration**

**Function** The function adds a row to the specified Windows control of [List box](https://doc.ipesoft.com/display/D2DOCV11EN/List+Box) type ([Control function](https://doc.ipesoft.com/pages/viewpage.action?pageId=3443022)).

```
%HI_AddItem(
  INT in refId, 
  TEXT in itemText
  [, HBJ in beforeItemIdx]
)
```
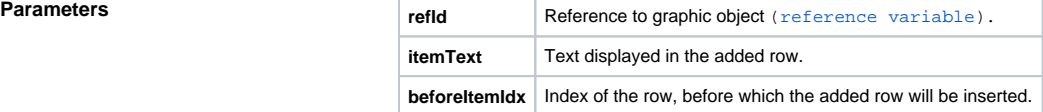

**Description** The function allows to add the row to the list box. The list box is defined by the reference variable refld. Text of the row is defined by the parameter *itemText*. If the parameter *beforeItemIdx* is not entered, the item will be added to the end. If it is entered, its value defines the index of the item, before which the new item will be inserted. Rows are numbered from 1...

## **Related pages:** ⊕

[Graphic object manipulation functions](https://doc.ipesoft.com/display/D2DOCV11EN/Graphic+Object+Manipulation+Functions) [Function arguments - types](https://doc.ipesoft.com/display/D2DOCV11EN/Function+arguments+-+types)